# **dots** A graph programming language

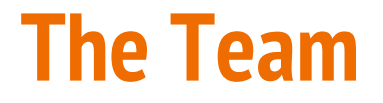

Hosanna Fuller: Manager

Rachel Gordon: Language Guru

Adam Incera: C Guru

Yumeng Liao: Tester

## **The Problem**

Masters student at Columbia interested in Networks

Noticed that implementing graphs or graph operations are a high cost data structure to build

Wanted to to try to implement Graph language to help with my research

#### **Our Goal**

## Create a versatile language to allow simple manipulation of graphs and their data.

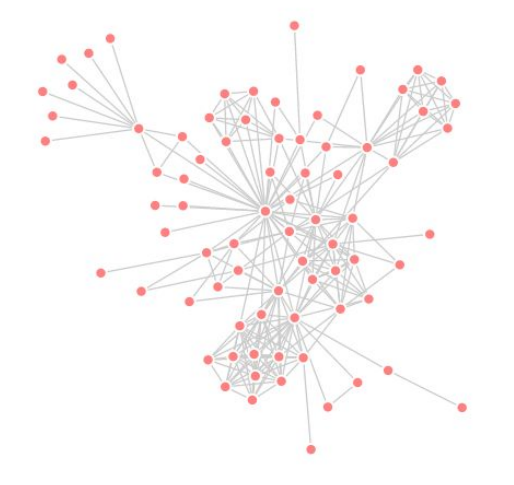

## **Compiler Architecture**

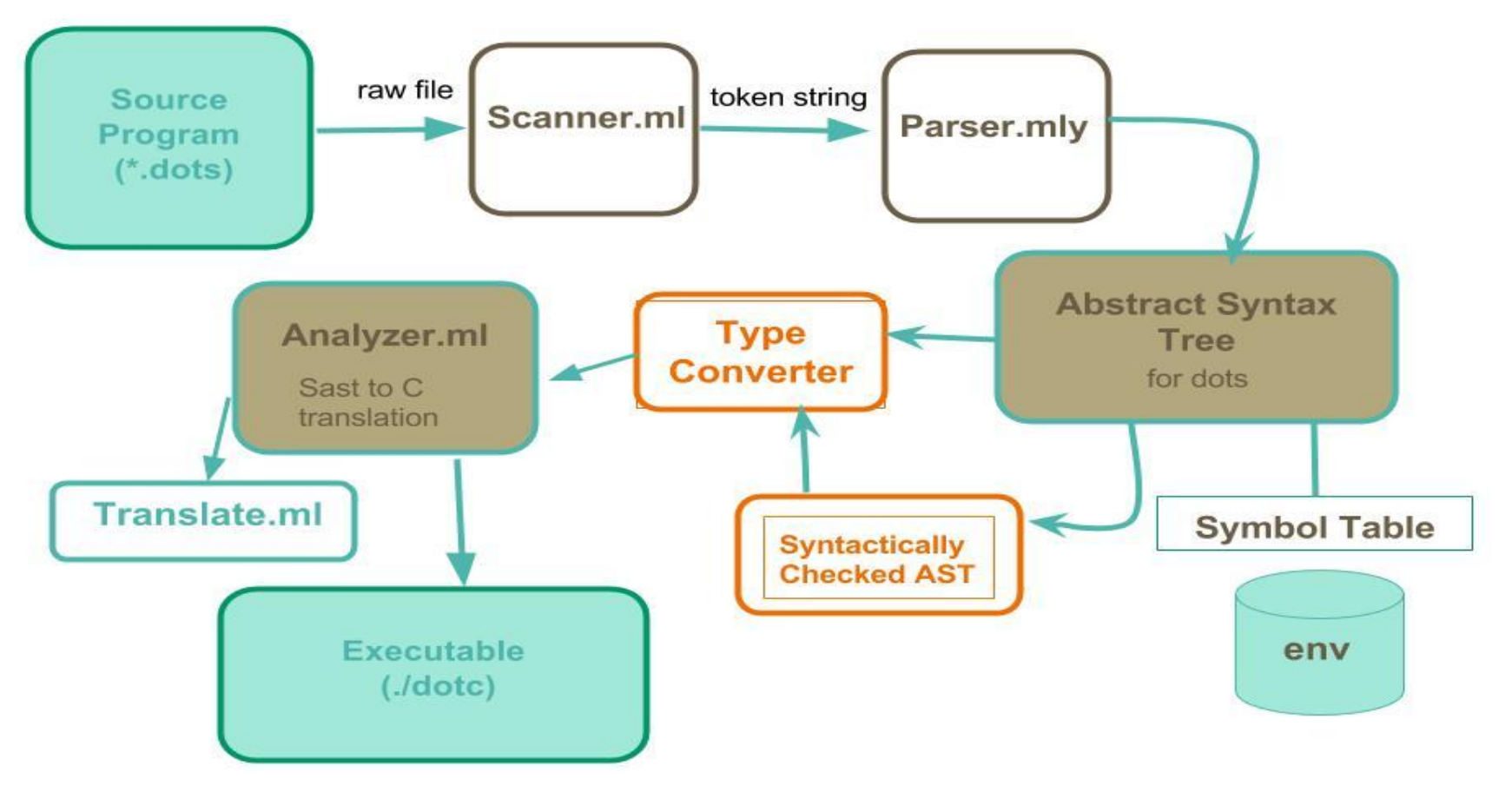

## **Language Features**

/\*Types\*/ num string bool node graph list<type> dict<key, val>

}

/\*Declare Function\*/ def num foo(num bar){ return bar;

```
/*Operators*/
+ - * / > <
>= < = == ! =|| &&
-->[weight]
```

```
/*Some Builtin Fns*/
enqueue(x)
dequeue()
node_var.ine()
node_var.oute()
min(x)max(x)
```
/\*Control Flow\*/ for  $(x \in y)$  { something; } if  $(x == y)$  { something; } else { other; }

```
while (x == y) {
}
```
#### **Language Basics - Hello World**

```
\gamma^* This is a comment! Let's declare and assign some variables. \gammanum w; string v = "hello world";
node y; node z("hello");
list<num> 1 = [1, 2, 3];
dict<num,string> d; d[3.3] = "foo"; d[10] = "bar";
/* Declare graphs with weighted edges easily */graph g1 = \{y -->[10] z
};
```

```
\gamma^* Alternatively, add nodes together to make a graph! \gammagraph g2 = y + z;
```
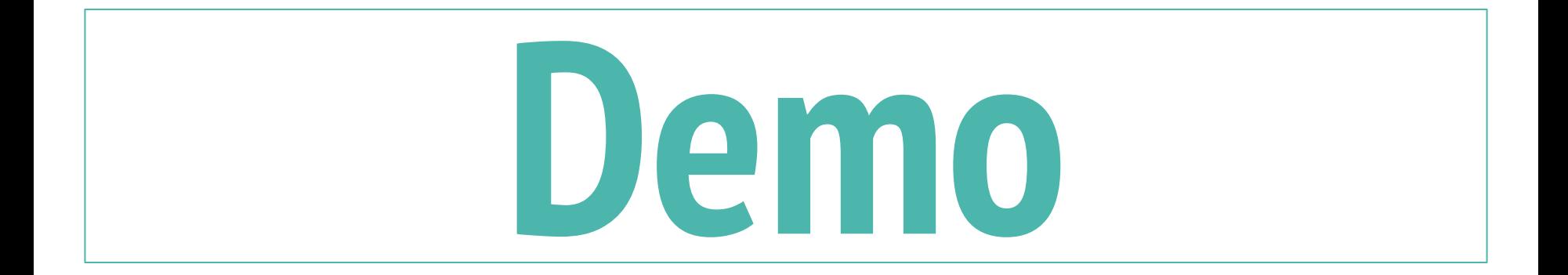

## **Test Suite**

- -Unit/Regression testing
- -Vast majority of testing on generated code
- -Python script that runs all tests in a folder by opening subprocesses

```
ax(dtest/call-builtin-fn)
   member-call-enqueue(dtest/member-funcs)
   member-comp(dtest/member-funcs)
   member-var(dtest/member-var)
   min(dtest/call-builtin-fn)
   multi-hello-world(dtest/print)
   multi-line-cmnt(dtest/comments)
   multi-num-decl(dtest/nums)
   node-decl(dtest/nodes)
   node-decl-simp(dtest/nodes)
   node-out(dtest/member-funcs)
   num-assign(dtest/nums)
   num-assign-decl(dtest/nums)
   num-decl(dtest/nums)
   num-literal(dtest/nums)
   out-access(dtest/member-funcs)
   peek (dtest/member-funcs)
   print-dict(dtest/print)
   print-funct(dtest/functions)
   print-list(dtest/print)
   print-node(dtest/print)
   print-num(dtest/print)
   print-string(dtest/print)
   relax-decl(dtest/functions)
   single-cmnt(dtest/comments)
   string-literal(dtest/strings)
   string-var(dtest/strings)
  while-simple(dtest/while-loop)
Tests that should fail:
   access-nonexistent(ntests)
   dict-literal-keyblank(ntests)
   dict-literal-keymiss(ntests)
   dict-literal-valblank(ntests)
   dict-literal-valmiss(ntests)
   double-vdecl(ntests)
   list-assign(ntests)
   list-literal(ntests)
```
## **Workflow**

- 1. Weekly Meetings
- 2. Biweekly Standups
- 3. Slack Channel
- 4. Github
- 5. Pair Programming

Sep 20, 2015 - Dec 21, 2015 Contributions to master, excluding merge commits

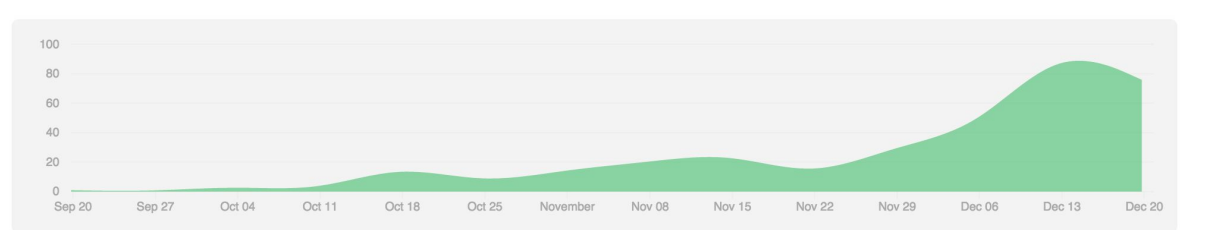

Contributions: Commits -

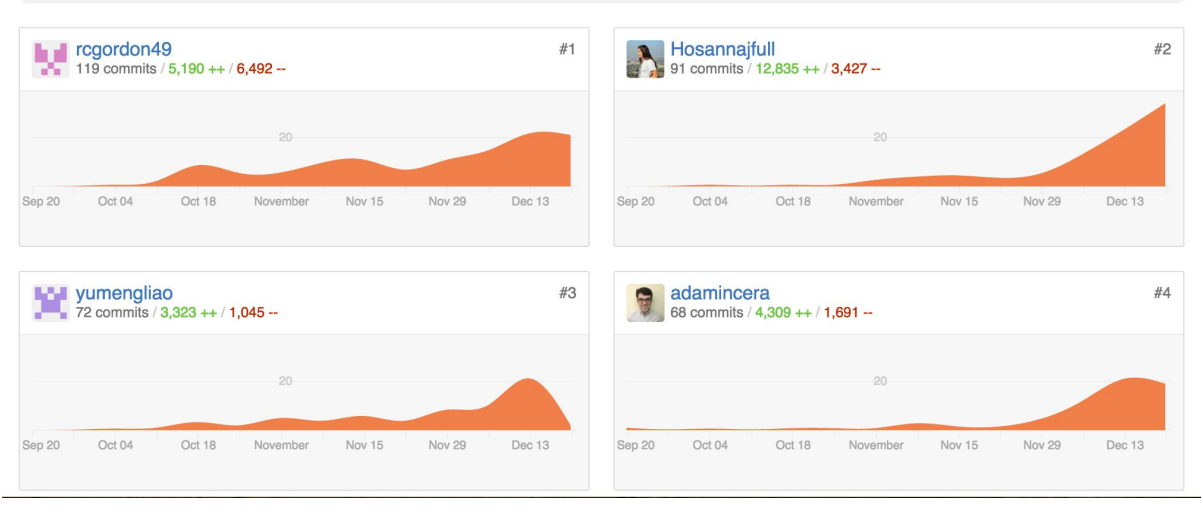

## **Lessons Learned**

-Ambition is good, but don't try to do everything ever in the universe

- -Pair programming is awesome
- -Get the minimum viable product working
- -Ocaml has its magical moments

Excluding merges, 4 authors have pushed 169 commits to master and 171 commits to all branches. On master, 287 files have changed and there have been 4,710 additions and 1,119 deletions.